# **Use of phylogenetic network and its reconstruction algorithms**

*M. A. Hai Zahid, A. Mittal, and R. C. Joshi* 

Department of Electronics & Computer Engineering Indian Institute of Technology Roorkee, Roorkee-247667 Uttaranchal, India. {zaheddec, ankumfec, rcjosfec}@iitr.ernet.in

### **Abstract**

Evolutionary data often contains a number of different conflicting phylogenetic signals such as horizontal gene transfer, hybridization, and homoplasy. Different systems have been developed to represent the evolutionary data through a generic frame called phylogenetic network. In this paper, we briefly present prominent phylogenetic network reconstruction algorithms, such as Reticulation Network, Split Decomposition and NeighborNet. These algorithms are evaluated on two data sets. First data set represents microevolution in Jatamansi plant, whose sequences are collected from different parts of Himachal Paradesh, India. Second data represents extensive polyphyly in major plant clades for which sequences of different plants are collected from NCBI.

**Key words:** horizontal gene transfer, hybridization, phylogenetic network, Reticulation Network, Split Decomposition and NeighborNet.

### **Introduction**

Reconstruction of ancestral relationships from contemporary data is widely used to provide evolutionary and functional insights into biological system. These insights are largely responsible for the development of new crops in agriculture, drug design and to understand the ancestors of different species. The increase in the availability of DNA and protein sequence data has increased interest in molecular phylogenetics and classification. Molecular phylogenetics overcomes limitations of morphological phylogenetics such as, convergent evolution, finding the relationship among bacteria and the comparison of distinctly related organisms (Brown & Brown, 1994). There are two general classes of the phylogenetic tree reconstruction that are commonly used are: Distance Based Methods (Fitch, 1967), UPGMA (Sokal & Michener, 1958), Neighbor joining (Saitou & Nei, 1998), Maximum Likelihood methods (Falsentien, 1982) and character based methods includes Parsimony (Swafford et at 1997).

Unweighted-Pair-Group Method with Arithmetic mean (UPGMA) is a statistical method that requires a distance matrix, where the distance matrix is the dissimilarity between two taxa. Its first step is to group two taxa having minimum distance or dissimilarity between them. Next step is to update the distance matrix with the new group. The same procedure is repeated till all the species are grouped.

Neighbor Joining method starts with a star like tree. In the first step all the species are attached to a single central node. Then sequentially neighbors are found such that they minimize the total length of the branches on the tree. Maximum likelihood method is an alternative to the statistical methods. In this method probabilities, called likelihood, are considered for each nucleotide substitution in a set of sequence alignment. The total likelihood is the product of the site likelihoods. The maximum likelihood tree is the tree topology that gives the highest (optimized) likelihood under the given model.

Parsimony is a character based method in which preference is given to an evolutionary path that has the smallest number of mutations.

The above methods are confined to phylogenetic tree reconstruction, but they cannot be used to represent extensive phylogenetic relationships. There are situations where trees are not sufficient to represent phylogenetic relationships. They are: (1) horizontal or lateral gene transfer; (2) hybridization between the species; (3) microevolution of local populations within the species; (4) homoplasy, the portion of phylogenetic similarity resulting from evolutionary convergence (Legendre & Makarenkov, 2002).

In this paper we discuss different strategies applied in network reconstruction algorithms, such as Reticulated Networks (Makarenkov & Legendre, 2003), Split Decomposition (Bandelt & Dress 1992), and NeighborNet (Bryant & Vincent, 2002). These Algorithms are applied to two data sets representing microevolution property, and extensive polyphyly in phylogenetic data. The first data set is of Jatamansi plant of Valeriana genus. The nucleotide sequences collected using Random Amplification of Polymorphic DNA (RAPD) method from different location of Himachal Pradesh, India. The second data set is of 18 srRNA sequences of major plant clades. These are collected from National Canter for Biotechnology Information (NCBI). The list of species is given in (Syvanen & Kado, 2002).

## **Phylogenetic Networks in general**

In this section, we describe different phylogenetic reconstruction algorithms such as Reticulated Network (Makarenkov & Legendre, 2003), Splits decomposition (Bandelt & Dress 1992), and NeighborNet (Bryant & Vincent, 2002).

A Reticulated network R is a weighted graph defined by the triplet (V, B, *l*), where V is set of vertices or nodes, B is set of branches or edges, and *l* is a function of branch lengths assigning real nonnegative numbers to branches. Each node *i* is either a taxon belonging to a set X or an intermediate node belonging to  $V - X$ .

A path *p* from node *i* to node *j* in R is a sequence of branches  $b_1$ ,  $b_2$ ,  $b_3 \ldots b_k$ , with  $b_1 = i$  and  $b_k = j$ , as shown in Fig. 1. The length of the path *p* is given by the sum of the length of the branches included in  $p$  and is denoted by  $l_p(i, j)$ . Given a connected and undirected network R, the minimum-path-length distance between the nodes *i* and *j* is denoted by  $d(i, j)$ , is defined in any weighted graph:  $d(i, j) = \min \{ l_p(i, j) | \text{where } p \text{ is } \}$ the path from  $i$  to  $j$ .

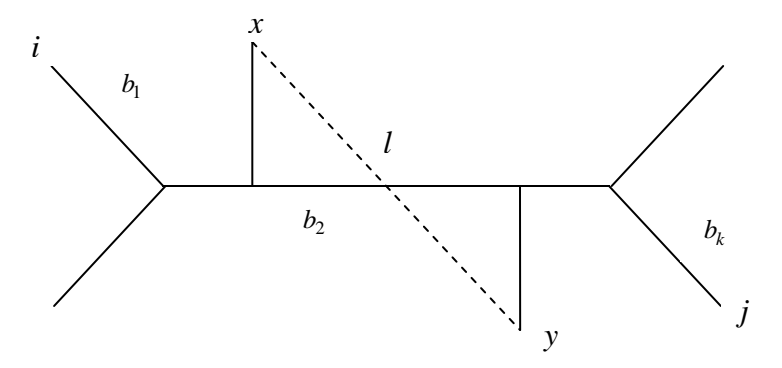

Fig. 1: Reticulated Network R with a single reticulation branch (dashed edge) added between *x* and *y* nodes.

Reticulated network uses a phylogenetic tree topology as a basic structure for reconstruction of the network. In this algorithm first a phylogenetic tree is constructed for the given distance matrix using any existing tree reconstruction algorithm. Next new branches, known as reticulated branches, are added one at a time in order to minimize the least-square, given in eq. 1, or weighted least-square loss function.

$$
Q = \sum_{i \in X} \sum_{j \in X} d(i, j) - \delta(i, j))^2
$$
 (1)

where  $d(i, j)$  represents minimum path length distance between  $i$  and  $j$  taxa. The  $\delta(i, j)$  functions gives the dissimilarity between *i* and *j* taxa, as min{*lp*(i, j)}.

The length of newly added reticulated branch is calculated as follows:

$$
\sum_{p=k+1 \text{ } ij \in A_p}^{m} \sum_{j=k+1 \text{ } ij \in A_p} (\delta(i,j) - Min\{d(i,x) + d(j,y); d(j,x) + d(i,y)\}\n \sum_{p=k+1}^{m} |A_p|
$$
\n(2)

where *xy* represents the new reticulation branch added between *x* and *y* nodes.  $A(xy)$  is a set representing the distance between taxa sensitive, changes its distance values, to the addition new reticulated branch *xy*, and *m* is the number of distinct or unique values taken over the set A(*xy*).

The process of adding a reticulation branch stops when a minimum threshold of goodness-of-fit function, given in eq. 3, is reached. This function is based on the least square criteria and the number of reticulated branches.

$$
Q1 = \frac{\sqrt{\sum_{i \in X} \sum_{j \in X} d(i, j) - \delta(i, j))^2}}{\frac{n(n-1)}{2} - N}
$$
(3)

It can be shown that Q1 has only one minimum over the interval [2n-3, n (n-1)/2].

The least square function can also be used goodness measure. That gives another stopping function Q2, which is as follows.

$$
Q2 = \frac{\sum_{i \in X} \sum_{j \in X} d(i, j) - \delta(i, j))^2}{\frac{n(n-1)}{2} - N}
$$
(4)

Some other stopping functions are Akaike information criterion (Akaik, 1987), and minimum description length (Rissanen, 1978).

Splitstree used the concepts of Split Decomposition (Bandelt & Dress 1992), which is based on transformation approach. Generally a phylogenetic tree T consists of nodes (vertices) and branches (edges), where the leaf nodes will represent the taxa. A tree reconstruction for the set of taxa *X* is equivalent to compatible splits and determining the weight of each split.

Split implies that if an edge is removed from tree T, it splits the taxa into two nonempty sets  $S = \{A, A'\}$ , as  $X = \{A \cap A'\}$ , which represent all the taxa on both the sides of the removed edge. The split is called compatible if, for any two splits,  $S_1 = \{A_1 \cap A_1\}$ and  $S_2 = \{A_2 \cap A_2\}$ , one of the following four intersections is empty.

$$
\{A_1 \cap A_2\}, \{A'_1 \cap A_2\}, \{A_1 \cap A'_2\}, \{A'_1 \cap A'_2\}
$$

Any tree will represent the compatible system of splits. In order to obtain a network the system with fewer restrictions must be considered which will be referred as weakly compatible split. For any three splits  $S_1$ ,  $S_2$ ,  $S_3$  and  $A_i \in S_i$ , (i = 1, 2, 3) at least one of the four intersections is empty.

$$
\{A_1 \cap A_2 \cap A_3\},\ \{A_1 \cap A'_2 \cap A'_3\},\ \{A'_1 \cap A_2 \cap A'_3\},\ \{A'_1 \cap A'_2 \cap A_3\}
$$

A split graph representing a weakly compatible split system is a graph  $G = (V, E)$ whose nodes  $v \in V$  are labeled by a set of taxa *X* and edges  $e \in E$  are straight lines representing the split. Split is represented by a band of parallel edges in such a way that deleting all the parallel edges splits the graph into two components *A* and *A'*. The length of the edges representing a split S indicates its weight or support.

NeighborNet combines the features of Neighbor Joining (NJ) and SplitsTree and works on the principle of NJ and UPGMA. In NeighborNet two taxa with least dissimilarity are not added or grouped immediately. Instead the addition is postponed till a new node is paired up with the two taxa. Then these three nodes are linked and the distance matrix is recomputed. The three important steps involved are criteria for selection of nodes, reduction of distance matrix, and finally estimation of edge lengths.

The selection of taxa to be grouped together is done in the following manner. Let A be the set of nodes,  $N = |A|$  and d be the distance function defined between pair of

nodes in A. let  $C_1$ ,  $C_2$ ,  $C_3$ , ...,  $C_n$  be the clusters of size one or two. Then the distance for each pair of cluster can be calculated as

$$
\sum_{d(C_i, C_j) = \frac{x \in C_i}{|C_i||C_j|}} \sum_{j \in C_j} d(x, y)
$$
\n
$$
(5)
$$

There are two steps involved in the selection criteria are, finding the pair of clusters that minimizes the following function,

$$
Q(C_i, C_j) = (n-2)d(C_i, C_j) - \sum_{K \neq i} d(Ci, Ck) \qquad \qquad \sum_{K \neq j} d(Ci, Ck)
$$

And the second one is to find the pair of taxa which minimizes the following function

(6)

$$
Q(x, y) = (n-2)d(x, y) - \sum_{K \neq i} d({x}, Ck) - \sum_{K \neq J} d({y}, Ck)
$$
 (7)

The choice of selection criterion is determined by linearity, permutation invariance, and consistency.

The reduction of distance is done as follows. If x and z are neighbors for y, NeighborNet algorithm will replace x, y, and z into two new nodes u and v. the distance from u to v is computed as:

$$
d(u,a) = \alpha d(x,a) + \beta d(y,a) \tag{8}
$$

$$
d(v, a) = \beta d(y, a) + \gamma d(z, a)
$$
\n(9)

$$
d(u, v) = \alpha d(x, a) + \beta d(y, a) + \gamma d(z, a)
$$
\n<sup>(10)</sup>

where  $\alpha$ ,  $\beta$  and  $\gamma$  are positive numbers with  $\alpha + \beta + \gamma = 1$ , and  $a \in A$ .

Theory of circular decompositions is considered for the estimation of the distance between taxa. It can be computed as

$$
d(x, y) = \sum_{s \in S(\theta)} \alpha_s \delta_{s(x, y)}
$$
(11)

where  $x, y \in X$ ,  $S \in S(\theta)$ , *d* is circular distance and  $\theta$  represents circular order.  $\alpha_s$ is a nonnegative constant and  $\delta_s$  is split metric that is 0 for the pair considered in the same part of split S, otherwise 1. The constant  $\alpha_s$  can be represented in terms of *d* as given below.

$$
\delta_s = \frac{1}{2} (d(x_{i,}x_j) + d(x_{i-1}, x_{j-1,}) - d(x_{i,}, x_{j-1}) - d(x_{i-1}, x_j))
$$
\n(12)

# **Resources for Phylogenetic Network reconstruction**

In this section we will discuss the details of Phylogenetic Network reconstruction software such as T-REX (Makarenkov, 2001) and SplitsTree (Huson, 1998). Both are available on the net to the researchers free of cost.

T-REX can be downloaded from http://www.info.uqam.ca/~makarenv/trex.html . It can be used for the reconstruction of trees as well as networks. When dissimilarity matrix is given as input to the program it either produces the tree or network according to the command given. Different menus are provided with it such as File, View, Edit, TREX, Data Format, Color, and Window. Data Format menu is used to specify the format in which input is accepted by T-REX. There are seven options provided for it. Those are: lower triangular matrix, squared matrix, upper triangular matrix, lower triangular matrix with object names, upper triangular matrix with object names, squared matrix with object names, and PHYLIP format (Felsentien, 1993).

TREX is an important menu, which provides the commands for different tree and network reconstruction algorithms. The output will be saved in T-Rex file format with extension .tre. The reticulogram constructed from given input dissimilarity matrix can be saved as image file and this option is given in Edit menu. The output can also be saved in famous Newick format. This program also provides an option for the reconstruction of phylogenetic tree from dissimilarity matrix with missing data.

Steps involved in reconstruction of phylogenetic tree or network using T-REX is given in Table1.

Table 1: Steps in T-REX for the reconstruction of phylogenetic tree or network

- 1. Start T-REX
- 2. Click the Data Format menu and select input format
- 3. Go to File menu and select Open (it opens a file navigator).
- 4. Select the input file (This file should be in the same format as defined in step2)
- 5. Go to TREX menu and select the tree or network reconstruction algorithm. It opens a new window asking for reconstruction method, map options... etc as shown in Fig. 2. Output will be produced according to parameters selected.
- 6. Two windows produced as a result of above process as shown in Fig. 3. One gives the graphical representation of tree or network and another one gives the tree or network fitting statistics.
- 7. The result can be saved to for future reference as T-REX files with .tre extension. Moreover the graphical output can also be saved as BMP file and fitting statistics as text file. This option is provided in Edit menu.

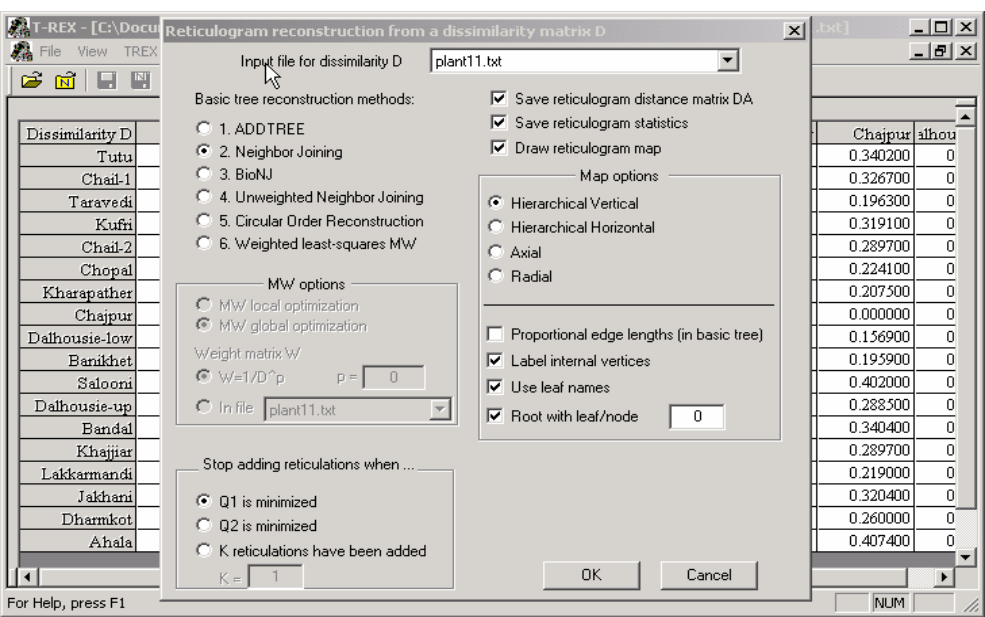

Fig. 2: Window showing the parameters for the construction of reticulogram

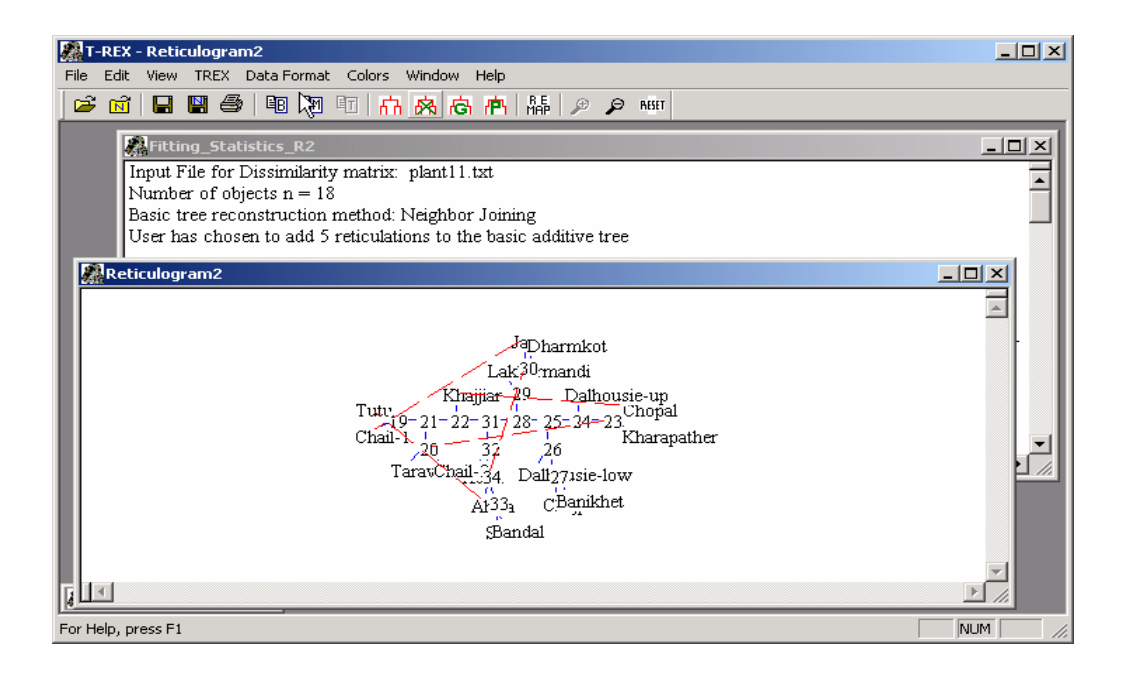

Fig. 3: Window representing TREX output in two windows, Reticulogram (focused) and fitting statistics (background).

SplitsTree can be downloaded from www-ab.informatik.uni-tuebingen.de/ software/jsplits. It takes distances, sequences or a system of splits as input file and gives an evolutionary relationship in the form of network as result. It also includes many transformations to convert the sequences into distances. This program offers menus such as File, Edit, Layout, Options, Method, and Window. Most of them have usual functionality. The Option menu defines the details of preprocessing input data including distance transformations. There are two methods provided for determining distances between groups of taxa, those are: Fitch Sidow (Fitch 1971, and Sidow et. al., 1992), and Covarion method (Moulton et. al., 1997).

Method menu is used to define which method is used to produce the split system from preprocessed input data. This menu consists of two groups, one produces the weakly compatible split system (Network), and another one produces a compatible system (Tree). Weakly compatible system can be obtained from choices, such as: Split Decomposition, Parsimony Split (Bandelt and Dress, 1993), and Spectral analysis (Hendy and Penny; 1992). And the choices for Compatible system are: Buneman Tree (Buneman, 1971; Bandelt and Dress, 1992), P-Tree (Bandelt and Dress, 1993), and Spectral tree. To test the statistical robustness of the spilt graph Bootstrap option is provided which runs bootstrap sampling from given data.

Window menu contains syntax and show submenus, which are used for getting either a syntax or current content of selected 'nexus block'. Splitstree is based on the nexus format (Maddison et. al. 1995) which was originally developed for PAUP (Swafford, D., 1997), and MacClade. The output produces a file which contains different blocks computed by SplitsTree. Steps involved in the reconstruction of phylogenetic network using SplitsTree are given in Table 2. SplitsTree is used to for testing Split Decomposition and NeighborNet methods.

Table 2: Steps in SplitsTree for the reconstruction of phylogenetic tree or network

- 1. Start SplitsTree (shown in Fig.4)
- 2. Go to File menu and select Open (it opens a file navigator).
- 3. Select the input file (This file should be in the Nexus format)
- 4. Select a method for reconstruction of network or tree from Method menu.
- 5. There are two tabs provided for result, shown if Fig. 5. The Graph tab is used to represent the graph obtained from the input file and the Data tab gives the tree or network fitting statistics.
- 6. After obtaining graph in Graph tab click on the any edge it highlights all the edges parallel to which can be removed to represent the set of taxa which shows conflicting relationship.
- 7. The result can be saved as image and text files, this option is provided in File and Edit menus.

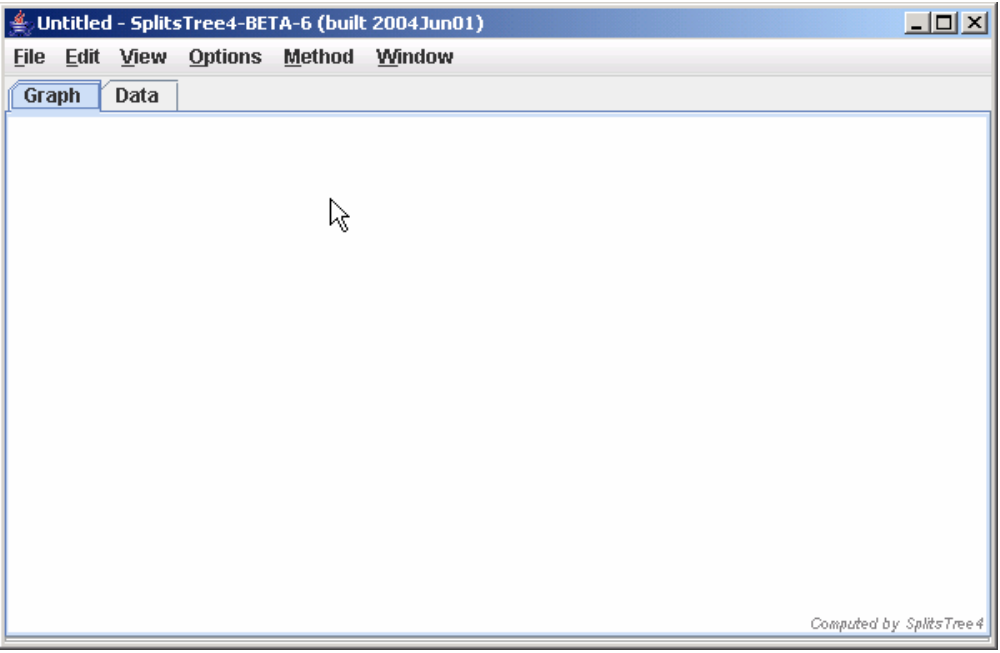

Fig. 4: Starting window of SplitsTree4.

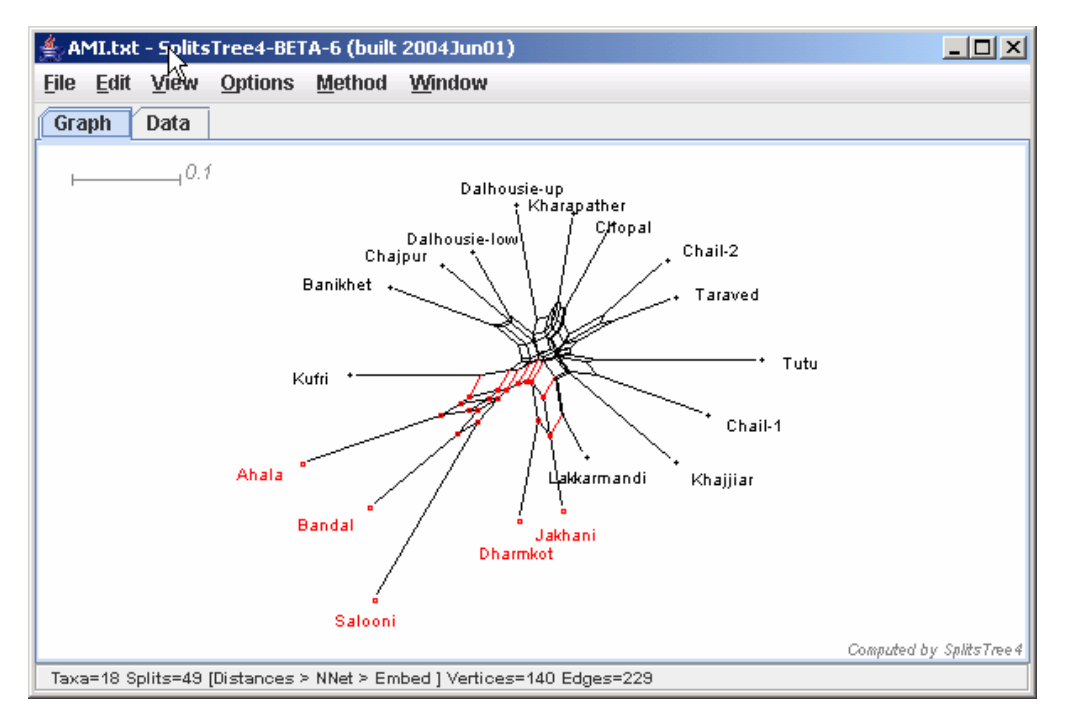

Fig. 5: Selected Graph tab to view the graphical result of given Nexus input file.

#### **Experiments and comparisons of results:**

 In this section we show how different algorithms provide insight into evolutionary relationship. Here we used data sets which suits Microevolution property and extensive polyphyly.

# **Experiment-1**

We use the molecular data of Valeriana Jatamansi Jones, a medical plant in western Himalaya. Random Amplification of Polymorphic DNA (RAPD) method is used for the reliable and precise identification of the genotype. For further details (Kumar, 2003) can be referred. High level of intra-population variation exists in Valeriana Jatamansi Jones. RAPD studies confirm that these are due to genetic origin.For present analysis the data was transformed into a distance matrix by using the Jaccard coefficient, shown in Table 3. This matrix is given as input to different programs.

The distance matrix shown in Table 3 served as input to the TREX. This matrix first used to find the optimal branch length of the Jatamansi species tree using neighbor joining method as show in Fig. 6; and second to transform the phylogenetic tree into Reticulation Network, as shown in Fig. 7. Reticulation branches are added to the tree by using reticulation algorithm (Makarenkov & Legendre, 2003). The distance matrix after adding reticulations branches is shown in Table 4.

Results are analyzed based on least square loss function. The value of the least square loss function after fitting the tree is 0.1281; it is reduced to 0.0692 after adding 14 new reticulated branches to the tree. The minimum value of the goodness-of-fit criteria Q1, given in eq. 3, decreased from 0.0029 (without reticulation branches) to 0.0024 (with reticulation branches). Although the phylogenetic tree well represents the major diversities the reticulation branches were added to represent nonnegligible fraction of the similarity that was not represented by the phylogenetic tree.

| Location      | Chail-1 | Taradevi | Kufri  | Chail-2 | Dalhousie-<br>1 <sub>ow</sub> | Ahala  |
|---------------|---------|----------|--------|---------|-------------------------------|--------|
| Chail-1       | 0.0000  |          |        |         |                               |        |
| Taradevi      | 0.2917  | 0.0000   |        |         |                               |        |
| Kufri         | 0.2941  | 0.2830   | 0.0000 |         |                               |        |
| Chail-2       | 0.3933  | 0.3261   | 0.2857 | 0.0000  |                               |        |
| Dalhousie-1ow | 0.3529  | 0.2642   | 0.1607 | 0.3673  | 0.0000                        |        |
| Ahala         | 0.3874  | 0.2696   | 0.2397 | 0.3645  | 0.2459                        | 0.0000 |

Table 3: Distance matrix of six locations calculated using Jaccard coefficients for Jatamsi Jones spices.

Table 4: Distance matrix of six locations after forming Reticulation Network

|               | Chail-1 | Taradevi | Kufri   | Chail-2 | Dalhousie-<br>low |
|---------------|---------|----------|---------|---------|-------------------|
| Taradevi      | 0.29172 |          |         |         |                   |
| Kufri         | 0.31435 | 0.27228  |         |         |                   |
| Chail-2       | 0.38752 | 0.34545  | 0.31796 |         |                   |
| Dalhousie-low | 0.32482 | 0.28275  | 0.16070 | 0.32842 |                   |
| Alaha         | 0.34868 | 0.30662  | 0.23894 | .32714  | 0.24940           |

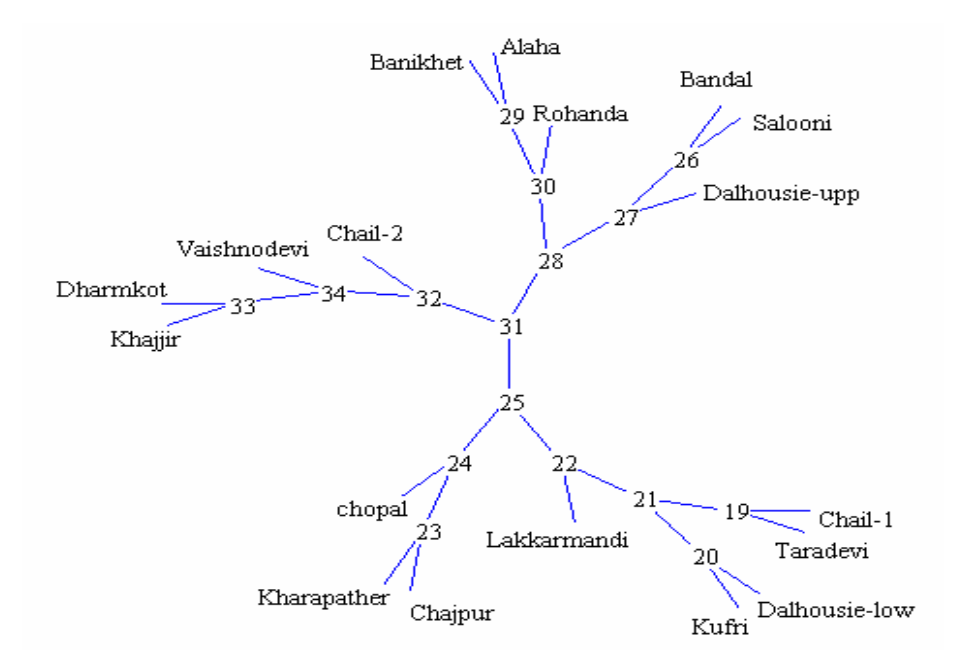

Fig. 6: Phylogenetic tree (for Jatamansi Jones) associated with the Table 3 using Neighbor Joining method

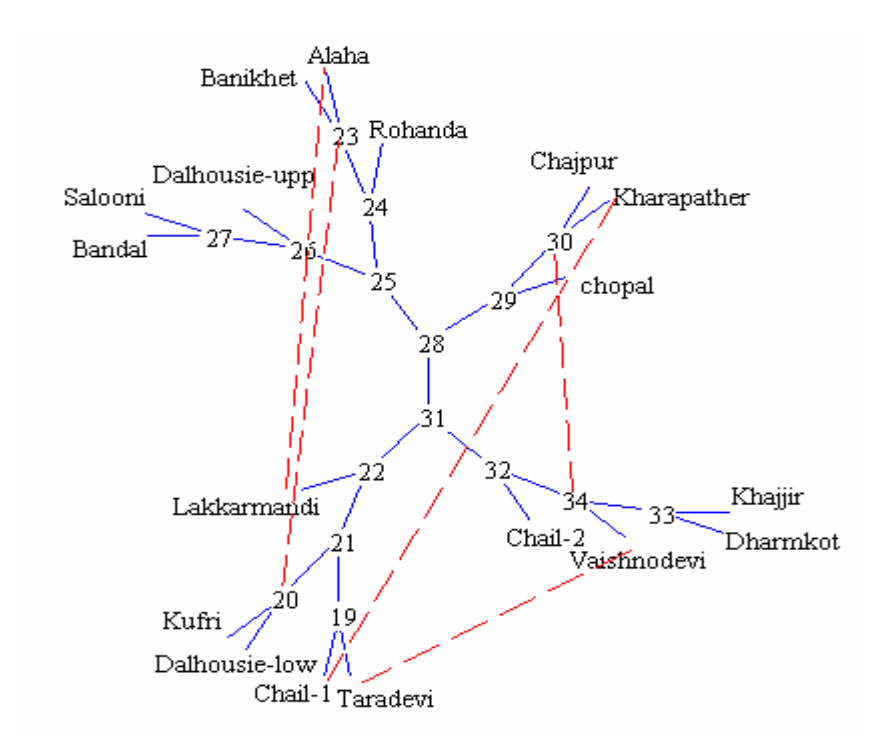

Fig. 7: Reticulated phylogenetic network associated with the Table3. The network is constructed by adding 5 branches to NJ phylogenetic tree.

In SplitsTree software parallel branches represent conflicting information, which can be removed to create a split forming subset of taxa. The same dissimilarity matrix in Nexus form, as given in Fig. 8, is given as input to SplitsTree. The same input is considered for both Split Decomposition and NeighborNet.

First the input is tested for Split Decomposition method. Only two regions are found to have split in the graph, as shown in Fig. 9. The parallel branch lengths are 0.0067 and 0.0023. The largest set of parallel branches has the length 0.0067 and by cutting them the taxa is divided into two groups. One of the groups has Taradevi and Chail-1 as members, and rest of the taxa form another group. If the edges of length 0.0023 are removed then Taradevi and Kharapather are separated as a group and rest will represent another group.

```
------------------------------------------------------------------------------------------------------------------------------------------------ 
#NEXUS 
BEGIN taxa; 
   DIMENSIONS ntax=6; 
   TAXLABELS 
           Chail-1
           Taravedi 
           Kufri 
           Chail-2 
           Dalhousie-low 
           Alalha 
   ; 
END; 
BEGIN distances; 
   DIMENSIONS ntax=18; 
   FORMAT
      triangle=LOWER 
      diagonal 
     labels
     missing=?
 ; 
  MATRIX
          Insert the data represented in Table 3.
 ;
```

```
END; [distances]
```
----------------------------------------------------------------------------------------- Fig. 8: Sample of distance matrix in Nexus form. It will serve as input to both

Split Decomposition and NeighborNet.

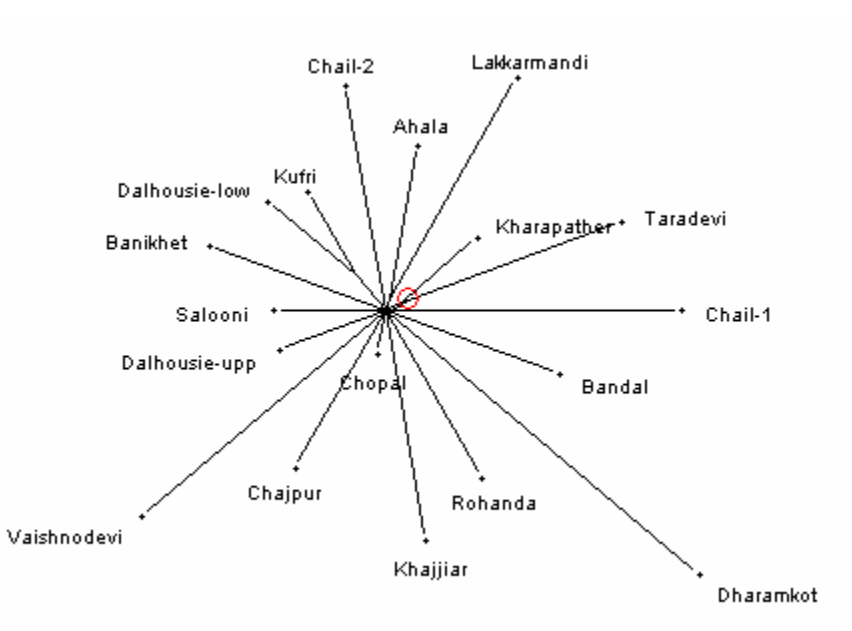

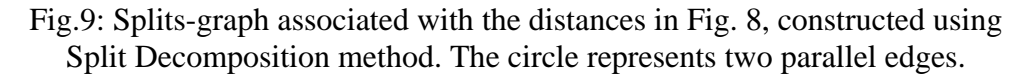

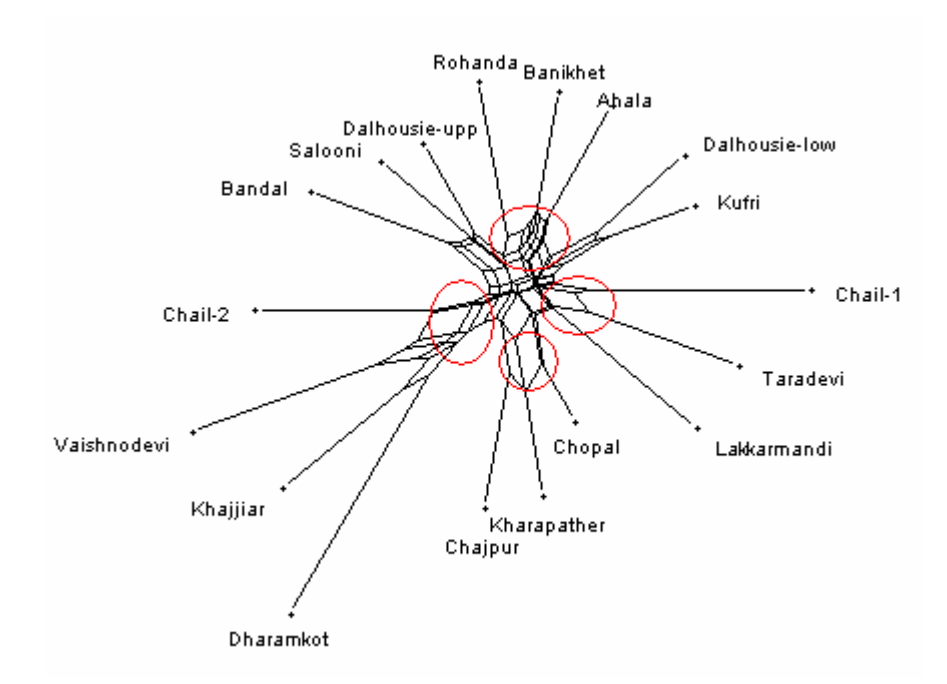

Fig. 10: NeighborNet-graph associated with the distances in Fig. 8. The circle represents major parallel edges, which results in large splits.

When the Nexus file shown in Fig. 8 is given as input to the NeighborNet, the result obtained is shown in the Fig.10. The output detected all the subgroups which are picked by the reticulogram technique.

As shown in Fig. 9 and Fig. 10, the Split Decomposition graph is not able to represent complete splits when compared with reticulogram and NeighborNet method. Split Decomposition method has shown the fitness of 40% only, which is below normal.

### **Experiment 2:**

The second data set used is representing Polyphyly in major plant clades. The 18srRNA sequences collected from National Center for Biotechnology Information (NCBI). Major plant clades selected for analysis is given in (Syvanen & Kado, 2002).

The distance matrix is the average distances between major plant clades calculated using Jukes and Cantor method and is given in Table 5.

The data represented in Table 5 is given as input to TREX. Phylogenetic tree is reconstructed using NJ method, as shown in Fig. 11, as a first step. Then the reticulogram branches are added to the tree, as shown in Fig. 12.

The value of the least square loss function after fitting the tree is 3.024. This value reduces to 1.701 after adding 2 new reticulated branches to the tree. The minimum value of the goodness-of-fit criteria Q1, defined eq. 3, decreased from 0.1739 (without reticulation branches) to 0.1630 (with reticulation branches). The distance matrix after construction of the network is given in Table 6.

Table 5: The average distances between major plant clades calculated using Jukes, and Cantor method.

| 4.32  |       |                |       |       |       |  |
|-------|-------|----------------|-------|-------|-------|--|
| 9.62  | 9.44  |                |       |       |       |  |
| 10.09 | 10.07 | 9.97           |       |       |       |  |
| 21.50 |       | 22.52          | 21.52 |       |       |  |
| 22.92 |       | 23.05          | 20.20 | 19.70 |       |  |
| 19.97 | 19.71 | 19.76          | 17.40 | 16.71 | 14.80 |  |
|       |       | 21.52<br>22.46 |       |       |       |  |

# Table 6: Distance matrix after forming the reticulated network using NJ as tree construction method

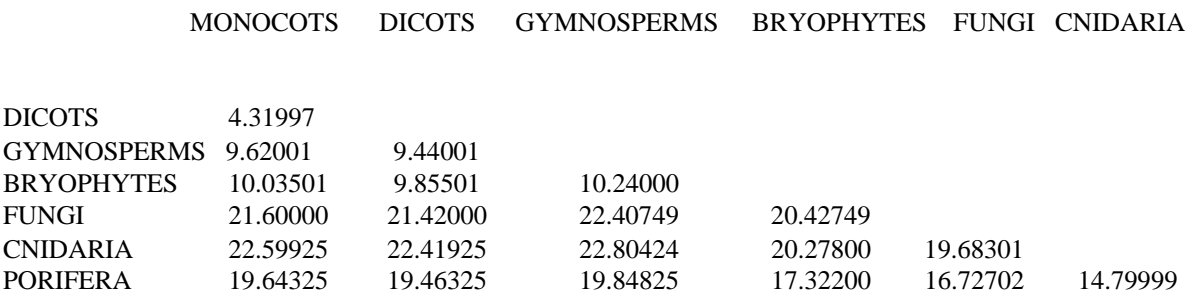

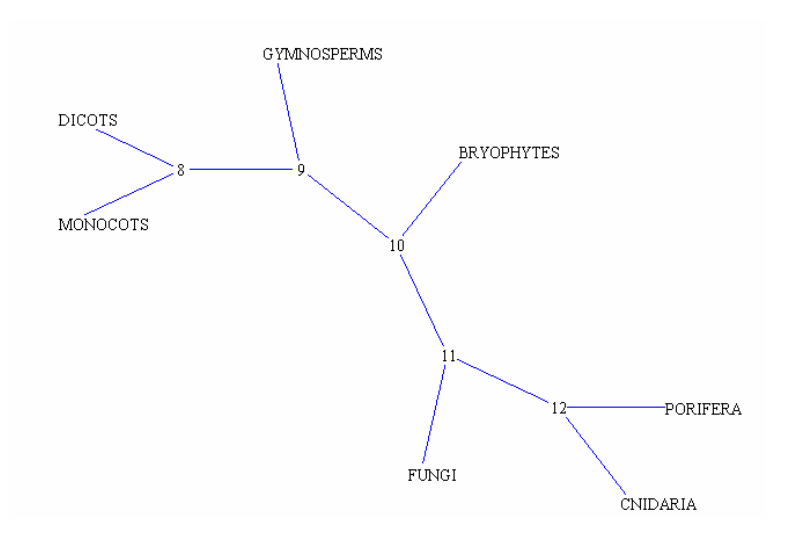

Fig. 11: Phylogenetic tree for major plant clades associated with the Table 5. Using Neighbor Joining method

The reticulated braches represent two subgroups as {Dicots, Monocots, and Fungi, and another group {Bryophytes, Porifera, and Cnidaria}. The first subset represents host- parasite relationship. The biological significance of the second group is not known.

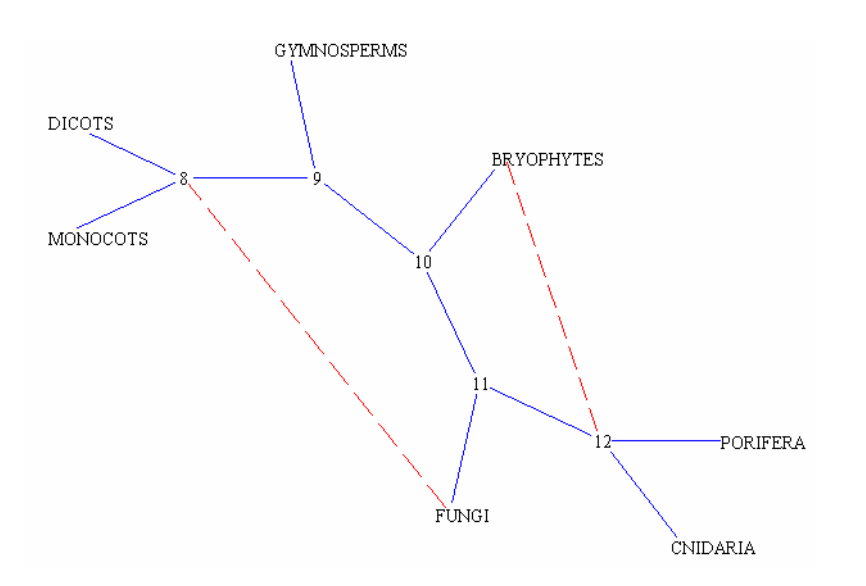

Fig. 12: Reticulate phylogeny associated with the Table 5. The network is constructed by using Q1 as goodness of fit criteria to NJ phylogenetic tree.

The same data set is applied to the SplitsTree and tested using the Split Decomposition and NeighborNet methods.

When the input is given in nexus format and Split Decomposition method is used, the resulting graph is show in Fig. 13.

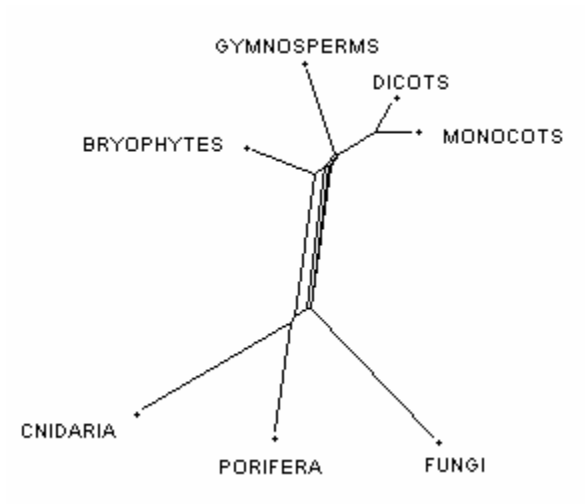

Fig. 13: Splits-graph associated with the distances in Table 5, constructed using Split Decomposition method. The circle represents two parallel edges.

The splits found are: (1) Since the largest set of parallel braches has the length 7.10, by cutting them one separates a group containing {Cnidaria, Porifera, Fungi}, and {Monocots, Dicots, Gymnosperms, Bryophytes}. This represents two different classes. (2) The next split has the length 2.15 which has {Monocots, Dicots} representing their evolutionary closeness. (3) The third split has the length 0.735 separating {Monocots, Dicots, Gymnosperms} from rest of the taxa. All belong to the same group. (4) The fourth split is the result of removing branches of length 0.38 separates {Bryophytes, Cnideria, Porifera } from the rest. The graph has shown a good fitness of 96.86%. The total number of splits found is 14.

When the same input is served to the NeighborNet method the resulting graph is shown in Fig. 14.

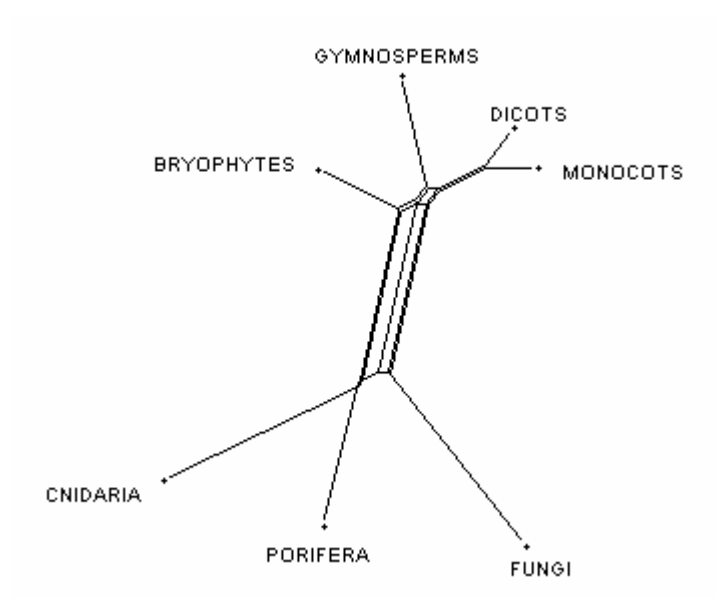

Fig. 14: NeighborNet-graph associated with the distances in Table 5.

The splits found are: (1) Since the largest set of parallel braches has the length 7.249, by cutting them one separates a group containing {Cnidaria, Porifera, Fungi} from rest of the species. The same split is found in Split Decomposition also. (2) The next split has the length 2.16 which has {Monocots, Dicots} representing their evolutionary closeness. (3) The third split has the length 0.775 that separates {Monocots, Dicots, Gymnosperms} from rest of the taxa. All belongs to the same group. Almost all the spits are represented by both Splits decomposition and NeighborNet are same. The two splits {Bryophytes, Gymnosperms} and {Cnidaria, Bryophytes} are not represented by Split Decomposition method. They are the result of removal of parallel edges of length 0.125 and 0.097 respectively. NeighborNet gives 16 splits where as Split Decomposition gives 14 splits.

## **Conclusion**

Both the programs, T-REX and SplitsTree, are user friendly and freely available to researchers on almost all the platforms. We have compared the programs based on ease of use, their application domain, and accuracy. The comparison is given in Table. 7 followed by brief explanations.

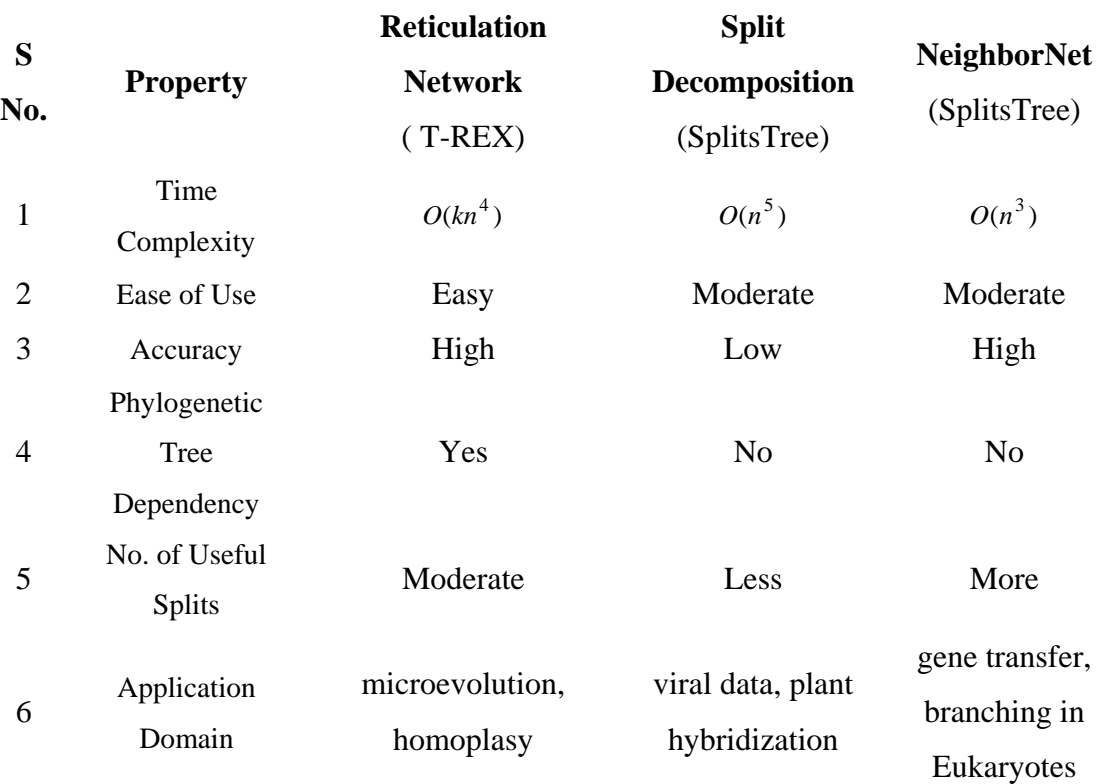

Table 7: Comparison of different phylogenetic network reconstruction Algorithms.

As given in Table 7, the time complexity for T-Rex Algorithm is  $O(kn^4)$ , where *k* is number of reticulated branches, and *n* is number of species.

Ease of use property is measured on the basis of T-REX and SplitsTree software. SplitsTree accepts the input in nexus format, which should be known priory to the user, where as T-REX accepts the input in very simple format, which is clear from Fig. 3 and Table 3 respectively.

In application domain we mentioned where the Algorithms are used by this time. SplitsTree has been used to analyze viral data, plant hybridization and evolution of manuscripts. T-REX has been used for micro evolution, homolpalsy, hybridization and lateral gene transfer.

T-REX computes Reticulation Network by first computing a phylogeny and subsequently a network by adding branches (represented as dashed edges) which

minimizes certain least square loss function. This restriction could be time consuming and cause problem if the data is not tree like.

Split Decomposition is quite conservative. It only represents splits of taxa with positive isolation index. Many splits with negative isolation index are removed. But they may represent some conflicting information.

NeighborNet method tends to produce more resolved network than Splits decomposition. T-Rex is most accurate, but time consuming. However, NeighborNet is most efficient (time) and accurate enough for our data set.

# **Acknowledgements**

We are grateful to Amit Kumar, Saurabh Agarwal and Osman Basha for helping in analyzing the results.

### **References**

Akaike, H., (1987), Factor analysis and AIC, Psychometrika, 52, 317–332.

Bandelt, H.-J., and Dress, A.W.M., (1992), Split Decomposition: A new and useful approach to phylogenetic analysis of distance data. Molecular Phylogenetics and Evolution 1, 242–252.

Bandelt, H.-J., and Dress, A.W.M., (1993), A relational approach to Split Decomposition. In Opitz, O., Lsusen, B. and Kalar, R.,(eds), information and classification, Springer, Berlin, pp 123-131.

Brown, T. A., and Brown, K .A, (1994), Using molecular biology to explore the past, Bioassays 16: 719-726.

Bryant, D., and Moulton, V., (2002), NeighborNet: An agglomerative method for the construction of planar phylogenetic networks, in R. Guigo, D. Gusfield, eds., 2nd Workshop on Algorithms in Bioinformatics, 375–391, LNCS 2452, Springer.

Buneman, P., (1971), The recovery of the trees from measures of dissimilarity, In mathematics and archeological and historical sciences, Edinburgh Univ. Press, pp 387- 395.

Felsenstein, J., (1982), Numerical methods for inferring evolutionary trees, Quar. Rev. Biol. vol. 57(1), pp 379–404.

Felsenstein, J., (1993), PHYLIP: Phylogeny Inference Package, version 3.5c, University of Washington.

 Fitch,W. M., and Margoliash, E., (1967), A non-sequential method for constructing trees and hierarchical classifications, Journal of Molecular Evolution, 18, 30-37.

Fitch, W., (1971), Towards defining the course of evolution: minimum change for a specific tree topology, Syst. Zool, 20, 406-416.

Hendy, M. D., and Penny, D., (1992), Spectral analysis of phylogenetic data, J. Classfic., 10, 5-24.

Huson. D. H., (1998), SplitsTree: A program for analyzing and visualizing evolutionary data. Bioinformatics 141, 68-73.

Kumar, A., (2003), Characterization of Indian Valerian (Valeriana jatamansi Jones) Germplasm in Himachal Pradesh using molecular markers, Masters Thesis, College of Horticulture, Dr. Yashwanth singh parmar Univ., Nauni, Solan, Himachal Pradesh, India.

Lapointe, F.-J., and Landry, P.-A., (1997), Estimation of Missing Distances in Path-Length Matrices: Problems and Solutions. Pp. 209-224, in Mathematical hierarchies and Biology (B. Mirkin, F.R. McMorris, F. Roberts, A. Rzhetsky, eds.), DIMACS Series in Discrete Mathematics and Theoretical Computer Science, Amer. Math. Soc., Providence, RI, 1997, 209-224.

Legendre, P., (2000), Biological applications of reticulation analysis, Journal of Classification, 17, 153-157.

Legendre, P., and Makarenkov, V., (2002), Reconstruction of Biogeographic and Evolutionary Networks Using Reticulograms. Systematic Biology 51, 199-216.

Levasseur, C., Landry, P. A. and Lapointe, (2000), Estimating Trees from Incomplete Distance Matrices: a Comparison of Two Methods, Data analysis, Classification and Related Methods (H. A.L. Kiers, J.-P. Rasson, P. J.F. Groenen, M. Schader, eds), 149- 154.

Rissanen, J., (1978), Modeling by shortest data description, Automatica 14, 465–471.

Makarenkov, V., and Leclerc B., (2000), Comparison of additive trees using circular orders, Journal of Computational Biology, 7, 731-744.

Makarenkov, V. (2001), T-Rex: reconstructing and visualizing phylogenetic trees and Reticulation Networks. Bioinformatics 17, 664-668.

Makarenkov, V. and Legendre, P. (2003), From a phylogenetic tree to a reticulated network, submitted to Journal of Computational Biology.

Syvanen, M., and Kado, C. L., (2002), Horizontal Gene Transfer, Second Edition,Academic Press, NY.

Moulton, V., Steel, M. A. and Tuffely, C., (1997), Dissimilarity maps and substitution models: some new results, Proceedings of the DIMACS workshop on mathematical hierarchies and biology, American Mathematical Society, in press.

Sidow, A., Nguyen, T. and Speed, T. P., (1992), Estimating the farction invariable codons with a capture-recapture method. J.Mol. Evol., 35, 253-260 Sokal, R. R., and Michener, C.D., 1958, A statistical method for evaluating systematic relationships, Univ. Kansas Sci. Bull., 28, 1409-1438.

Sonea, S., and Panisset, M., (1976), Pour une nouvelle bacteriologie. Revue Canadienne de Biologie, 35, 103-167.

Swafford, D., (1997), PAUP: Phylogenetic Analysis Using Parsimony (and Other Methods), version 4.0 (test version), Sinauer Associates, Inc., Sunderland, MA.

Swafford, D. L., and Olsen, G. L., (1996), Phylogeny reconstruction, 407-514. In D. M. Hill (eds), Molecular Systematics. Sinauer.

 Yushmanov, S.V. (1984), Construction of a tree with p leaves from 2p-3 elements of its distance matrix (Russian), Matematicheskie Zametki 35, 877-887.